**Site web OpenStreetMap**

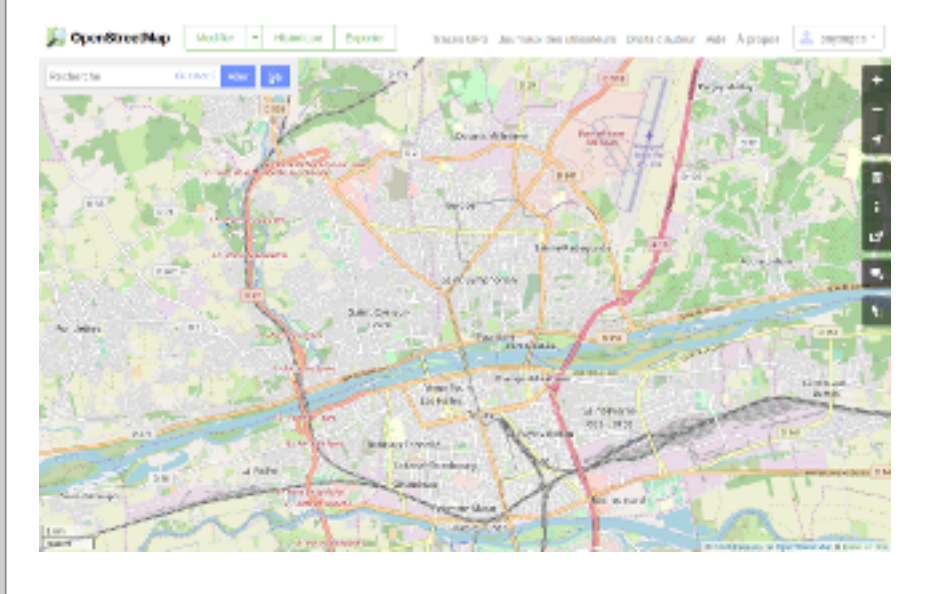

### **Base de données OpenStreetMap**

#### **Rendus**

On rentre dans le ventre d'OSM pour modifier/ajouter/supprimer des données directement dans sa base de données.

Ces données seront alors visibles par tous les utilisateurs d'OSM

Rendus officiels OSM : ensemble de tuiles représentant, pour le monde entier, différents niveaux de zooms. Chaque niveau de zoom a ses codes de représentation et une sélection de données. Un rendu est composé

> Umap permet de créer des cartes personnalisées en proposant un choix de rendus OSM (non modifiables) sur lesquels ont peut ajouter des données personnalisées (points, tracés, surfaces, commentaires, images...) qui seront stockées dans Umap.

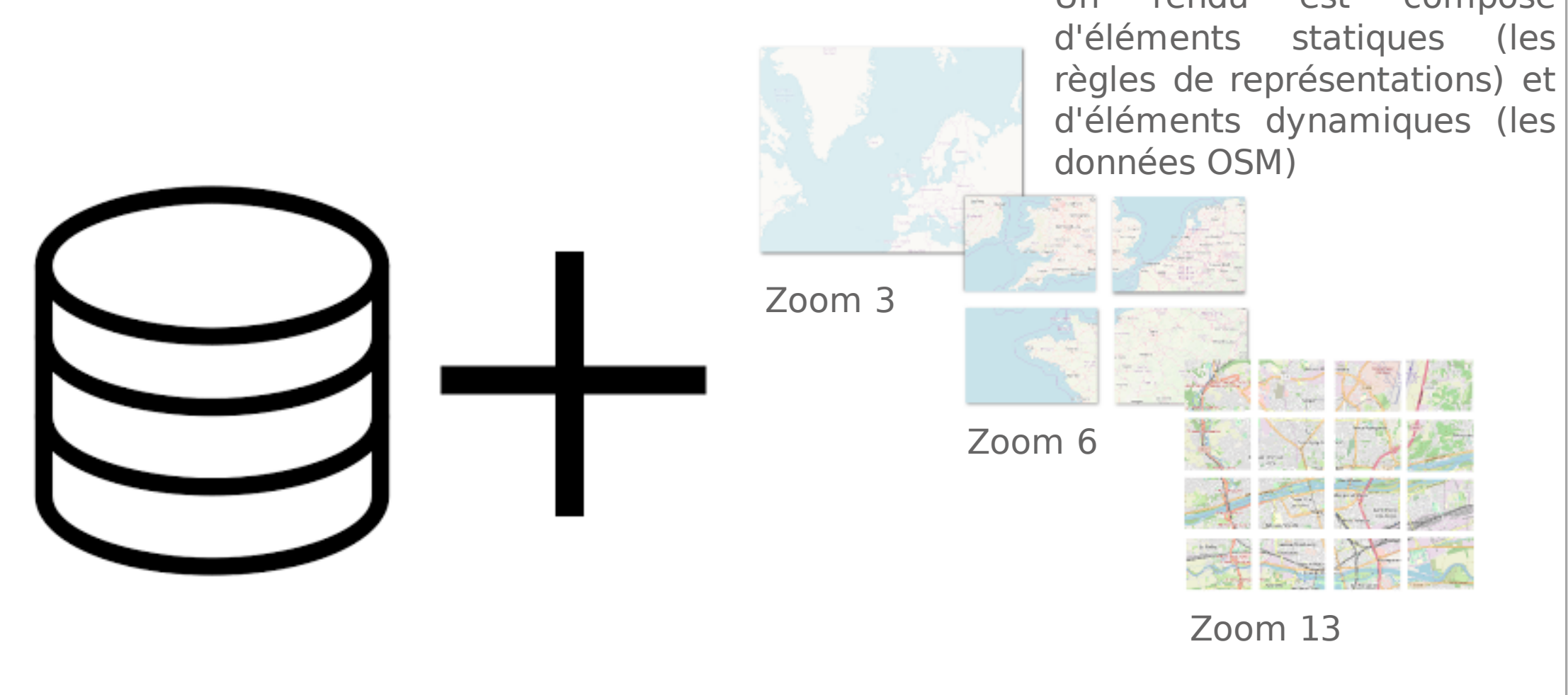

### CONSULTATION MODIFICATION

Rendus personnalisés : Il est possible de créer son propre rendu, à l'échelle mondiale ou à une échelle locale : on décide alors quelles données afficher pour chaque niveau de zoom, et comment elles seront représentées (icônes, couleurs, taille...)

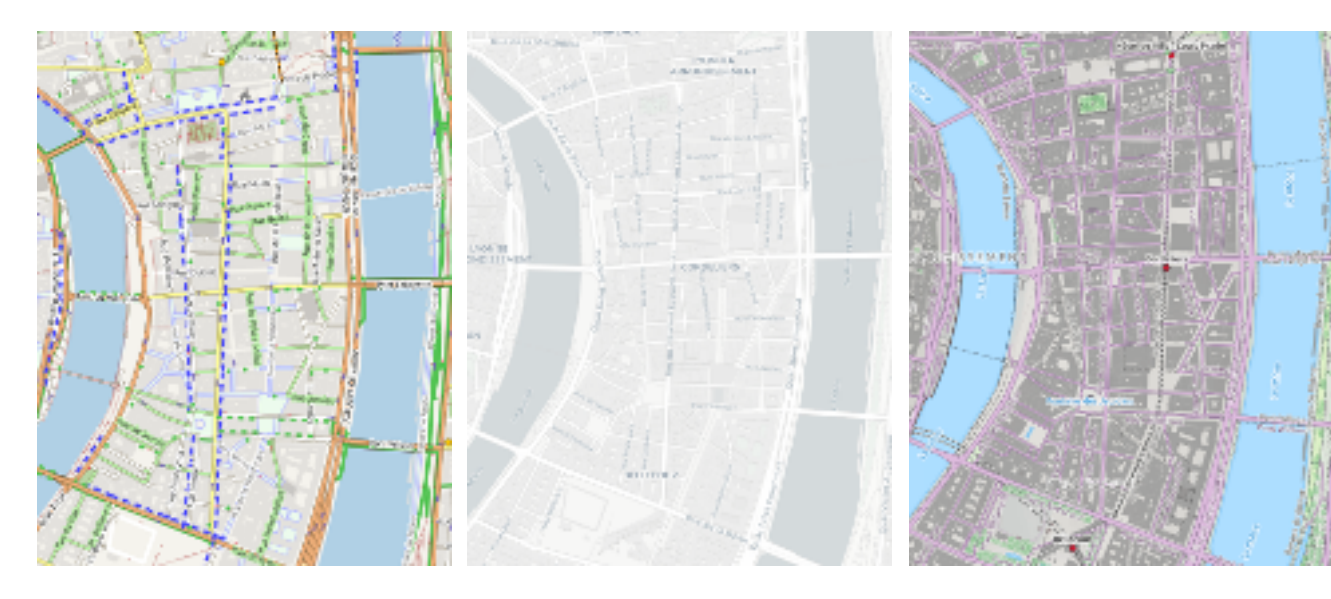

# **Exemple d'un service basé sur OSM : uMap**

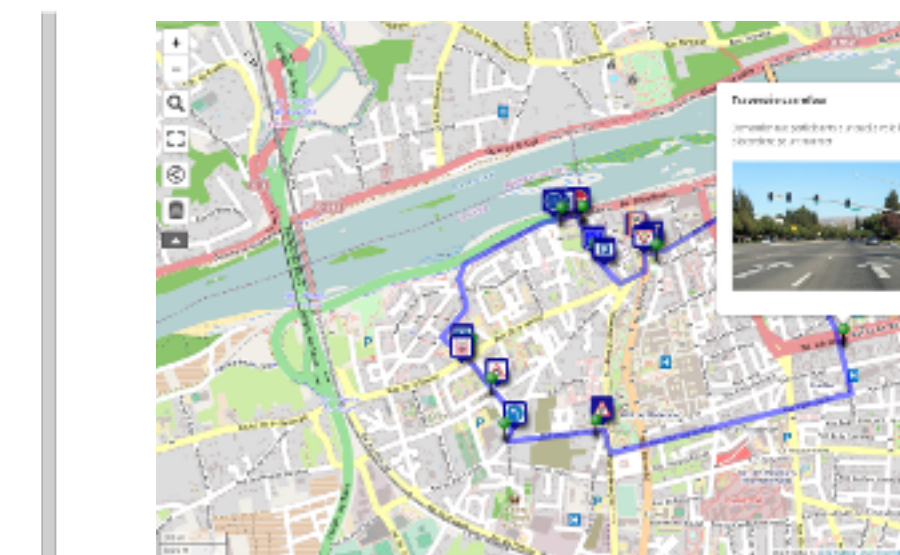

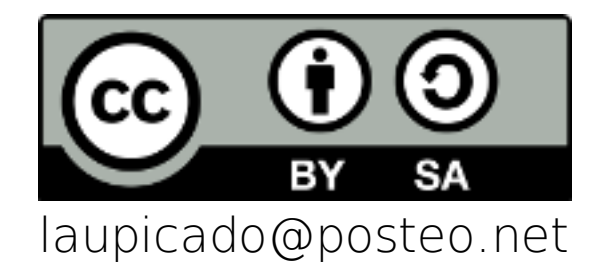

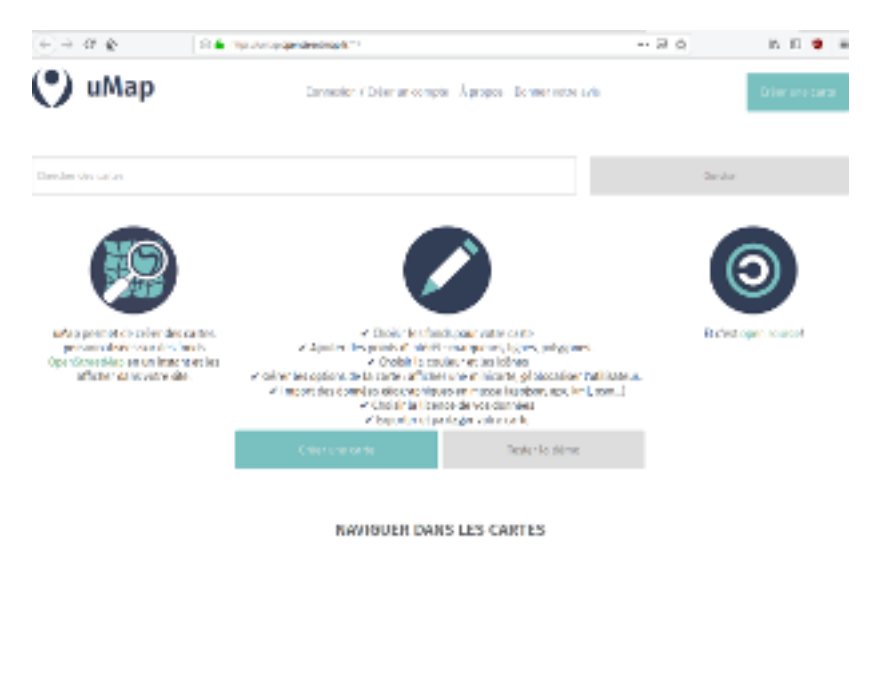

## **Imagerie**

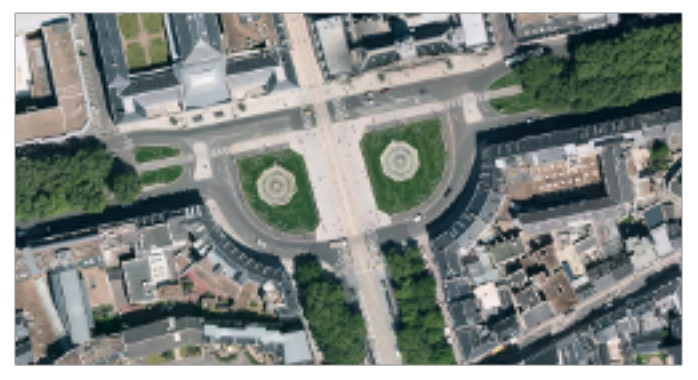

Orthophoto locale, BD Ortho IGN...

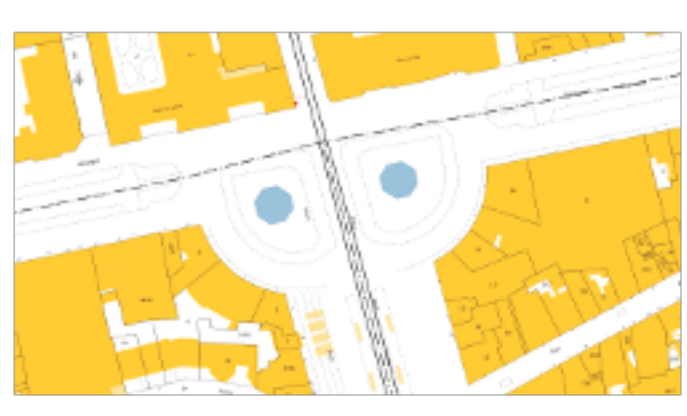

Cadastre etc...

Un certain nombre d'acteurs propose des imageries utilisables comme repères pour ajouter des données : Images satellites, images prises d'avion, plans cadastraux... Ces imageries sont visibles depuis les logiciels utilisés pour éditer OSM, elles sont statiques et sont indépendantes des données OSM.